**Check your progress.** If you are surveying online, you will be able to check your school's survey progress using the IYS report viewer. This will help you keep track of how many students have participated if you survey across several days. Survey information will be updated every evening.

Let us know when you have finished surveying. Inform us when your school is finished surveying so we can begin the reporting process. You can do this either by emailing us through the report viewer or sending us an email directly to the CPRD-IYS email.

To access the report viewer, start by going to the IYS website at <u>https://iys.cprd.illinois.edu/</u>

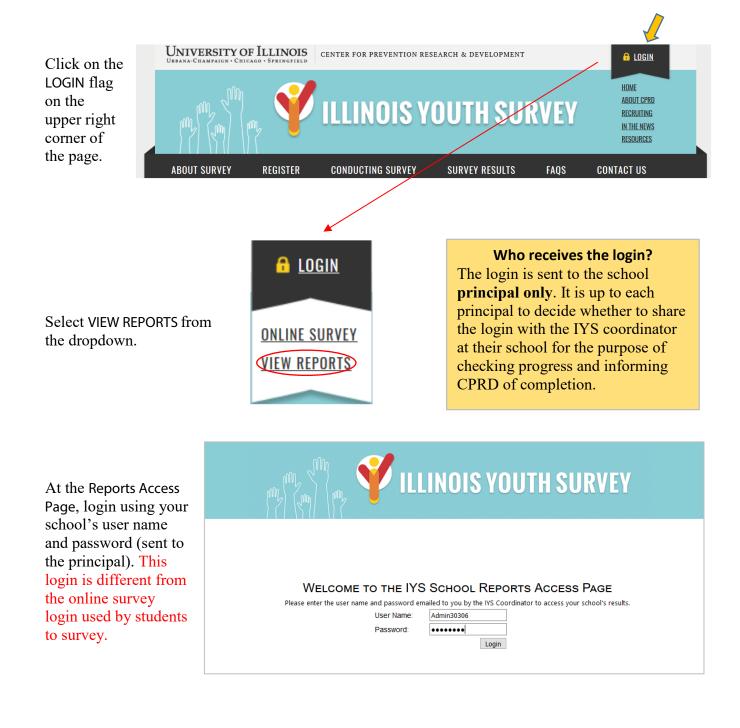

The viewer will open on the Report Viewer tab.

Click the Implementation tab.

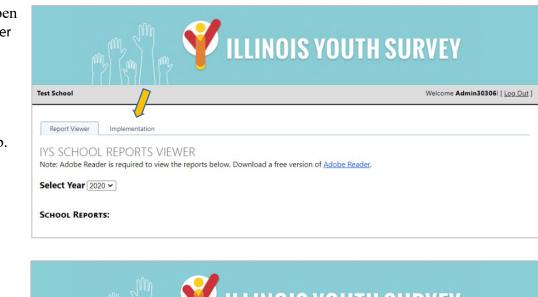

The Implementation tab will show your school's survey progress.

When all students have completed surveying, notify CPRD. Click to open the email.

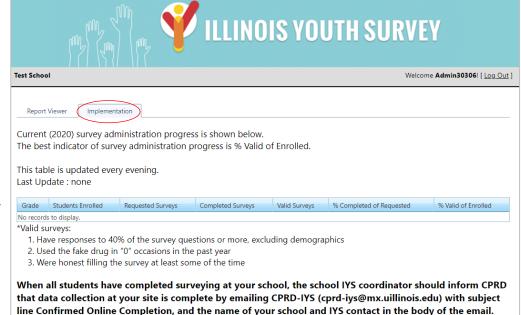

Click <u>here</u> to email CPRD that all students have completed surveying at your school.

The subject line will fill automatically. (The 5-digit number is your school's CPRD ID.)

Enter your school name and the name of the IYS coordinator (IYS contact) at your school and send it off to us.

| ⁼•<br>Send | From 👻     | cprd-iys@mx.uillinois.edu           |
|------------|------------|-------------------------------------|
|            | То         | CPRD IYS                            |
|            | Cc         |                                     |
| Subject    |            | Confirmed Online Completion - 30306 |
|            | Name: Test |                                     |